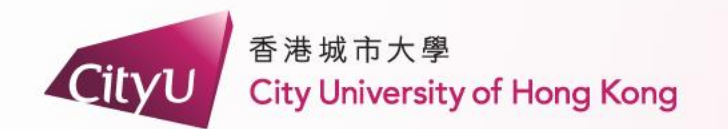

# **AIMS Demonstration**

## Non-Local Students (Returning Non-local students [Cohort 2022 or before])

專業 創新 胸懷全球 **Professional · Creative For The World** 

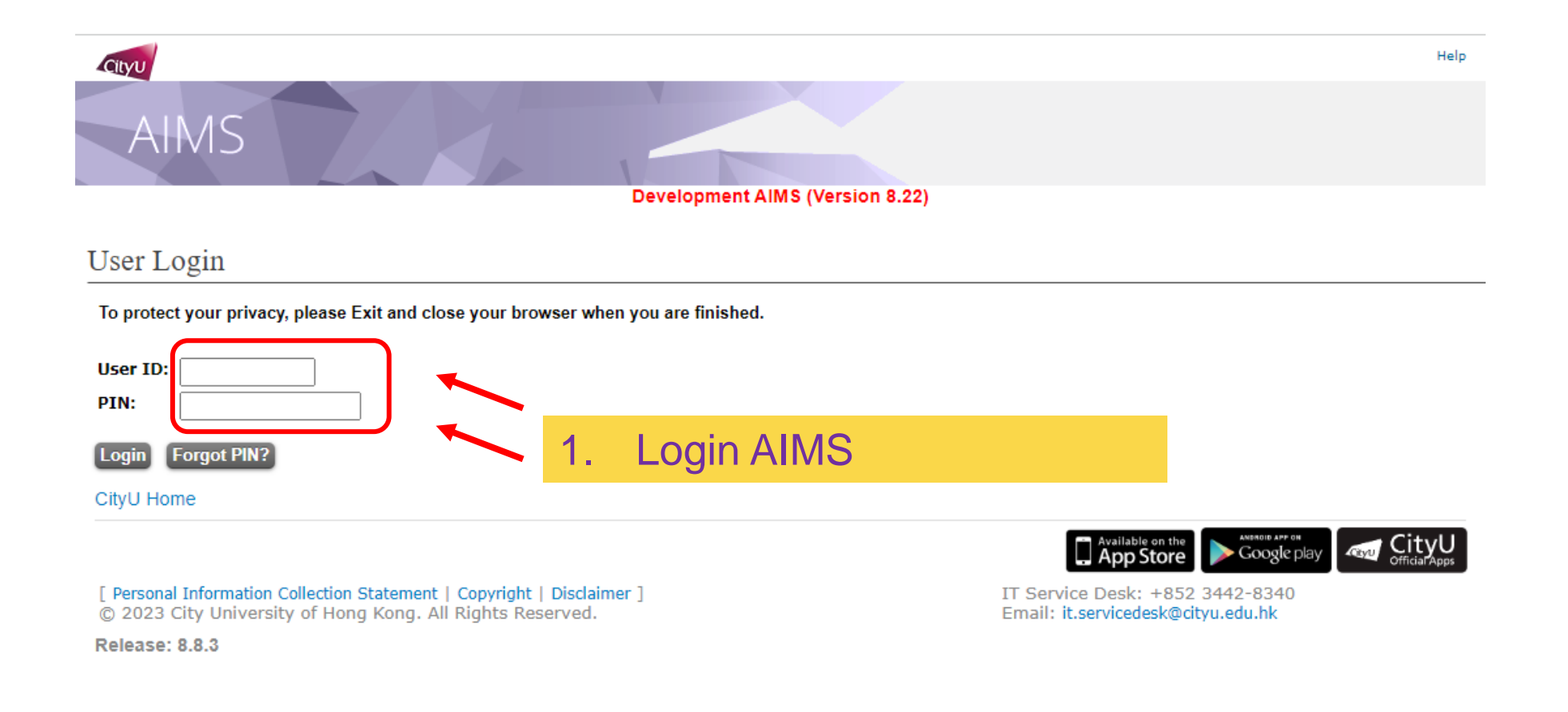

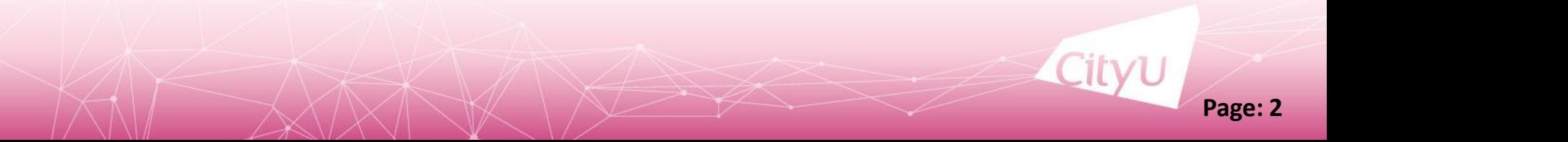

#### For non-local students in admitted in cohort 2022 and beforehand

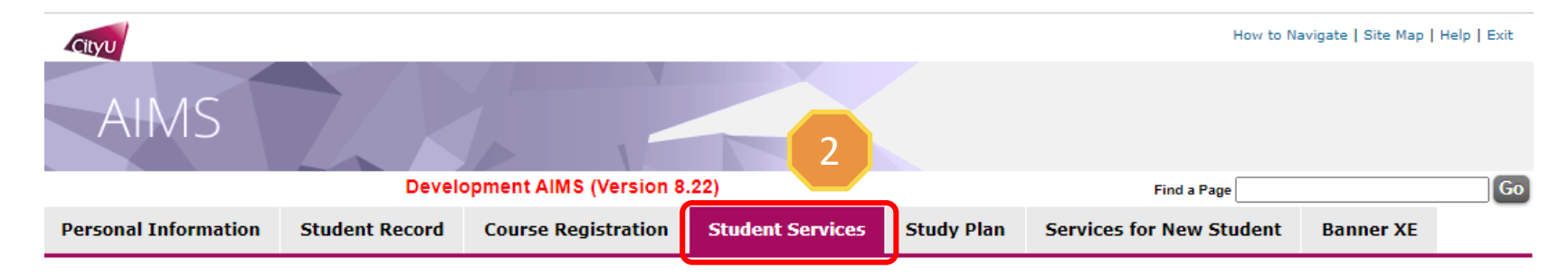

#### **Student Services**

- Online Teaching
- Student Helper and Campus Internship Scheme
- Confirmation of Commencement Attendance
- Congregation Job Supplementary Information
- JobPlus Vacancies
- Learning and Study Strategies Inventory (LASSI)
- Lynda.com Online Learning
- . On-line Application for In-house Student Development Courses
- Outbound Student Exchange Application
- Scholarship and Financial Aid
- **Student Locker**

3

#### **Student Residence**

- Central Repository on Student Development Activities (CRESDA)
- Counselling Service
- Request for Student Visa/Entry Permit Sponsorship
- Mental Assessment Corner
- Campus Access Registration for Graduation Photography
- **Student Volunteers Registration**
- Student Residence (New)

### 2. Click "Student Services"

3. Click "Student Residence"

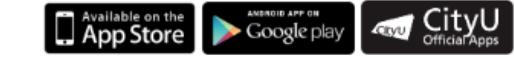

IT Service Desk: +852 3442-8340 Email: it.servicedesk@cityu.edu.hk

[ Personal Information Collection Statement | Copyright | Disclaimer ] @ 2023 City University of Hong Kong. All Rights Reserved.

**Release: 8.8.3** 

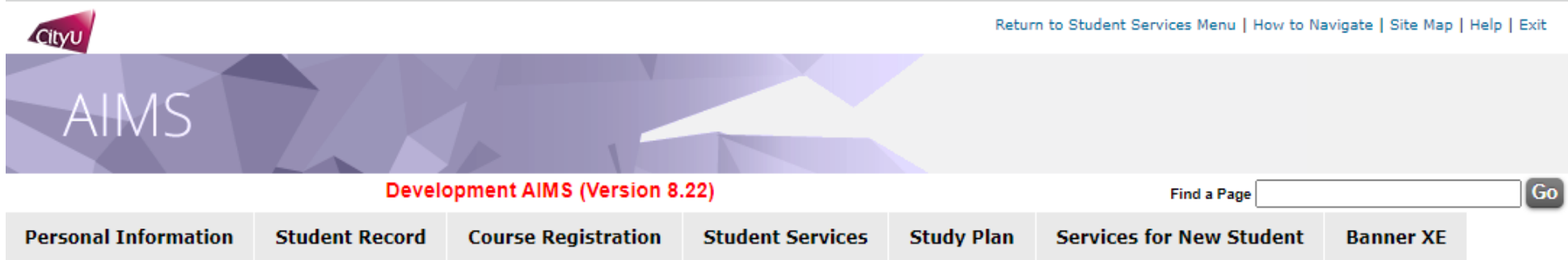

#### **Student Residence**

- $\Delta$
- Student Residence Application (Undergraduate Students)
- Student Residence Application (Research Postgraduate Students)
- Student Residence Application (Exchange Students)
- Summer Residence Application (All Students)
- Service Request
- Resident List
- Room Assignment Enquiry
- Resident Profile Survey
- Declaration for accessing CMC via SR

4. Click "Student Residence Application (Undergraduate Students)"

[ Personal Information Collection Statement | Copyright | Disclaimer ] @ 2023 City University of Hong Kong. All Rights Reserved.

**Release: 8.8.3** 

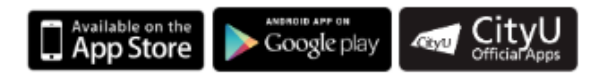

IT Service Desk: +852 3442-8340 Email: it.servicedesk@cityu.edu.hk

**Page: 4**

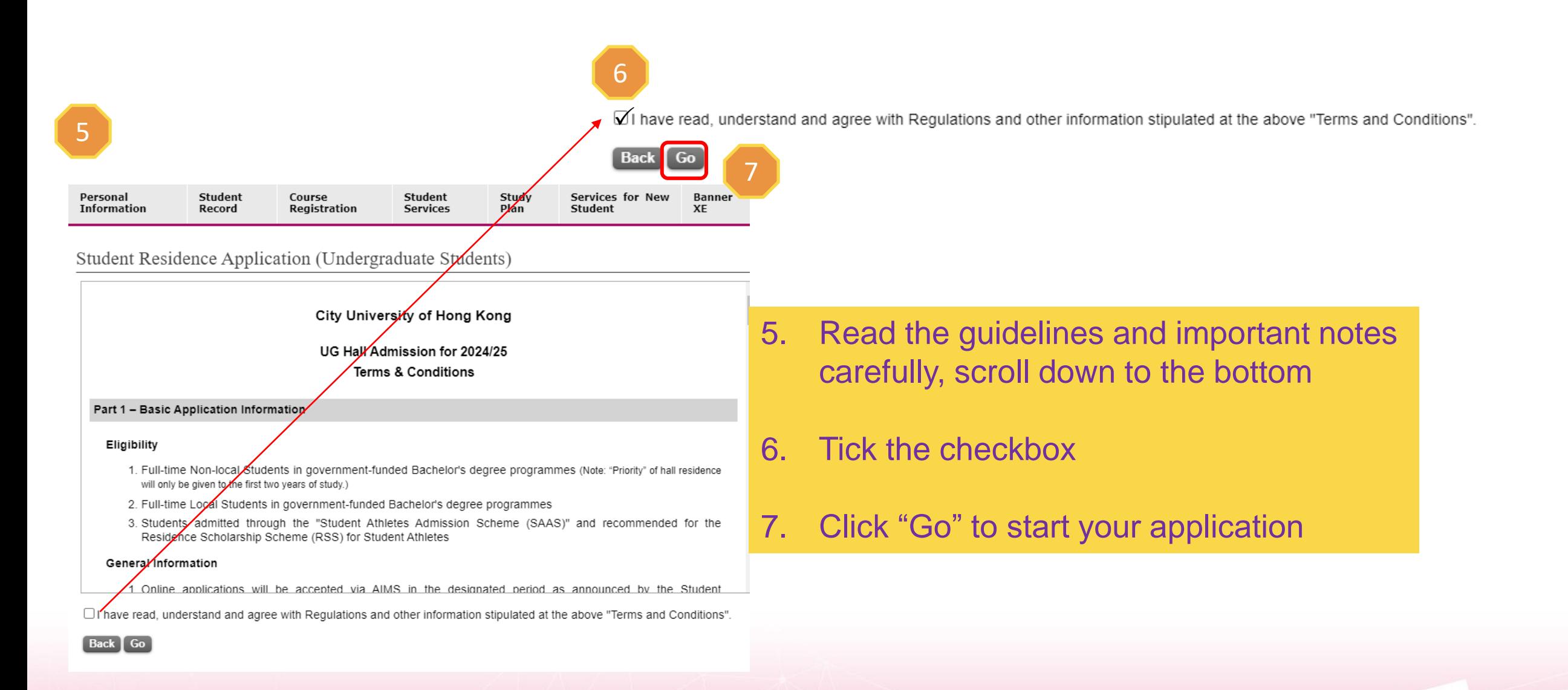

#### **Personal Information Student Record Course Registration Student Services Study Plan Services for New Student Banner XE**

Student Residence Application (Undergraduate Students)

Important Note: For your hall application, only the compound selected as below will be considered.

#### I would like to apply for:

● Kowloon Tong Compound

#### **Kowloon Tong Compound**

- For bed-study room, please visit here.
- . Room with shared toilet & bathroom on the co-ed floor or the same gender floor.
- 8. You can only apply for Kowloon Tong Compound, click " Acknowledge and next page"

#### Acknowledge & Next page

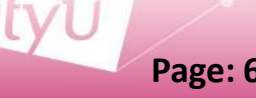

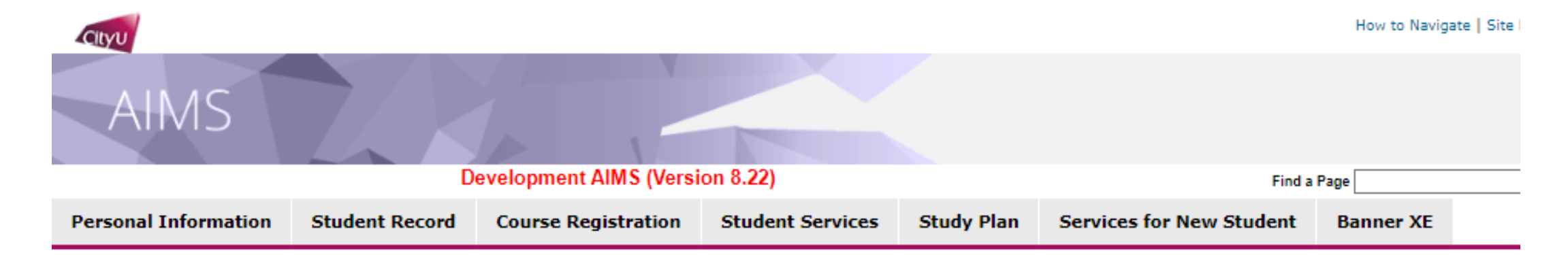

### Student Residence Application (UG) -- Download/Upload hall form

I hereby authorize and consent to the Student Residence Office to access my academic information (CGPA & GPA) for 2024/25 Hall Admission, and I expressly agree to provide the above academic information to the Residence Master and/ or Recommendation Committee of respective Hall for their consideration under returning scheme (if applicable).

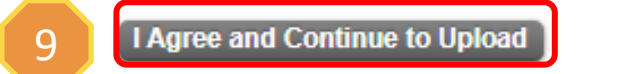

9 | LAgree and Continue to Upload | 9. Click "I Agree and Continue to Upload"

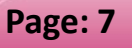

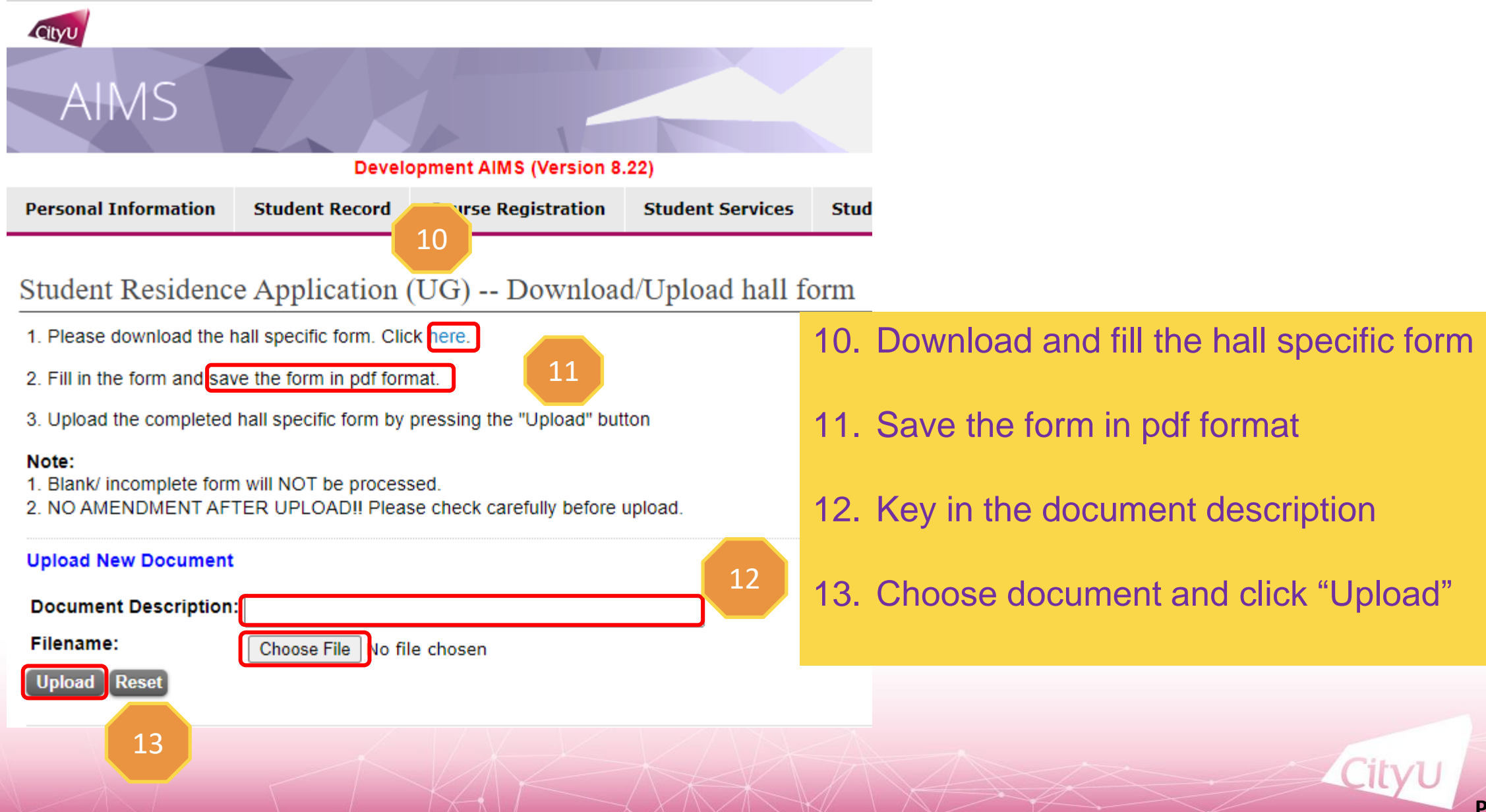

**Personal Student Student Services** for **New Study Course Information Record Registration Services Plan Student** 

Student Residence Application (UG) -- Download/Upload hall form

Document uploaded successfully

Document Description: Returning form Document Filename: Returning Form\_Testing.pdf File Size in byte:33958 File has been uploaded.

### After uploading the hall specific form,

14. Click "Next Page" to continue

REMINDER: You are required to complete the second part of application by clicking "Next Page". If the second part of application is not submitted, the hall application will be regarded as "Incomplete application" which will NOT be processed.

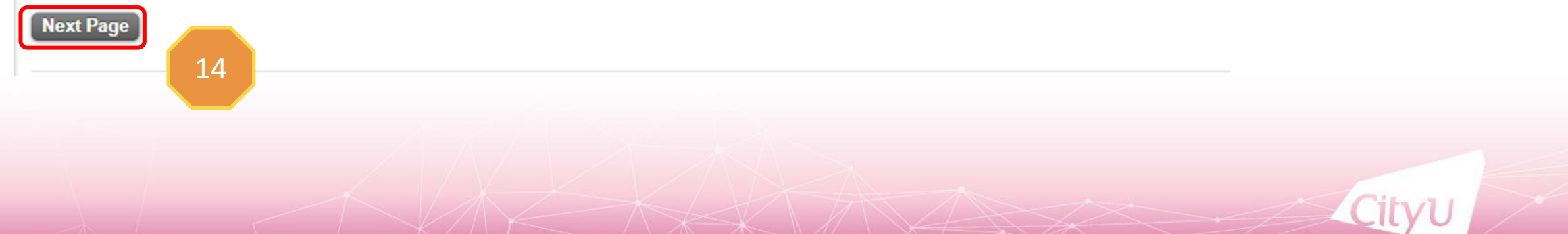

## 15. Input the Score B information 16. State Your Health Related **Information** 17. Click "Next Page" to continue

15

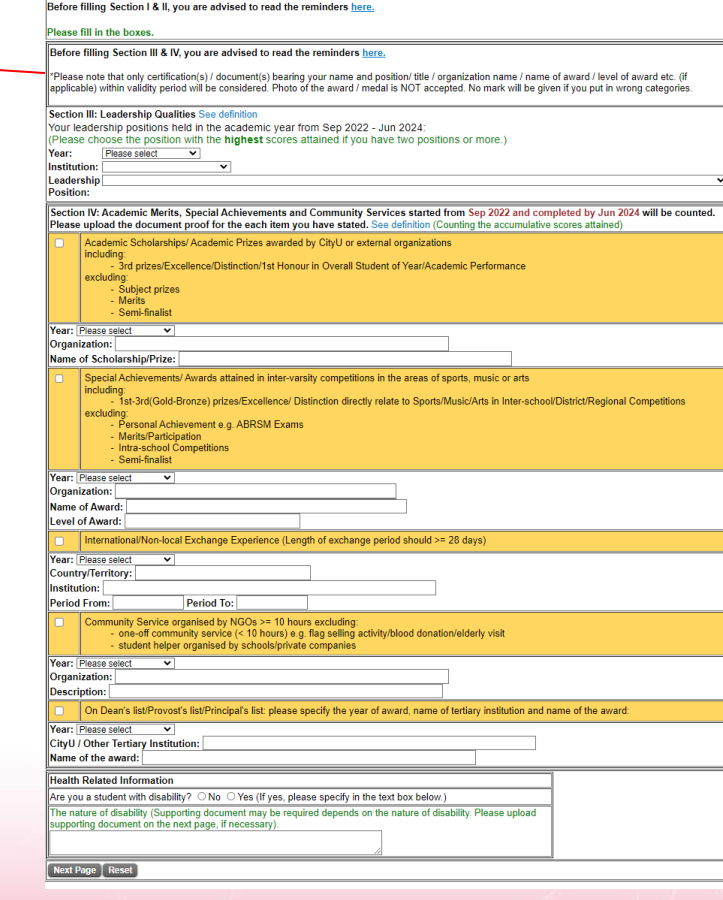

17

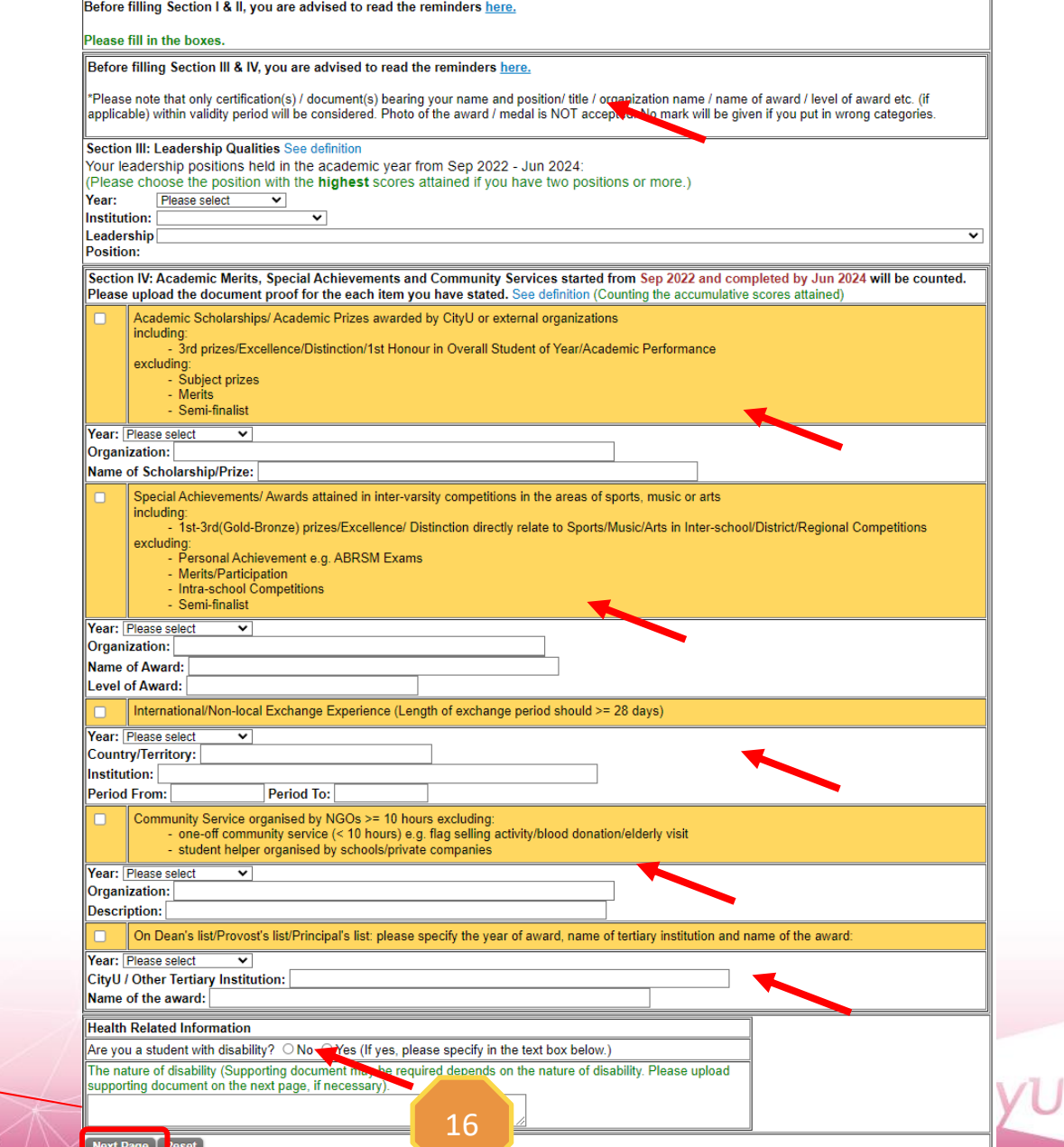

**Page: 10**

## Attention!

For Leadership Qualities, if you select "Any leadership position held", you are required to upload Leadership proof bearing your name, position/title within the validity period.

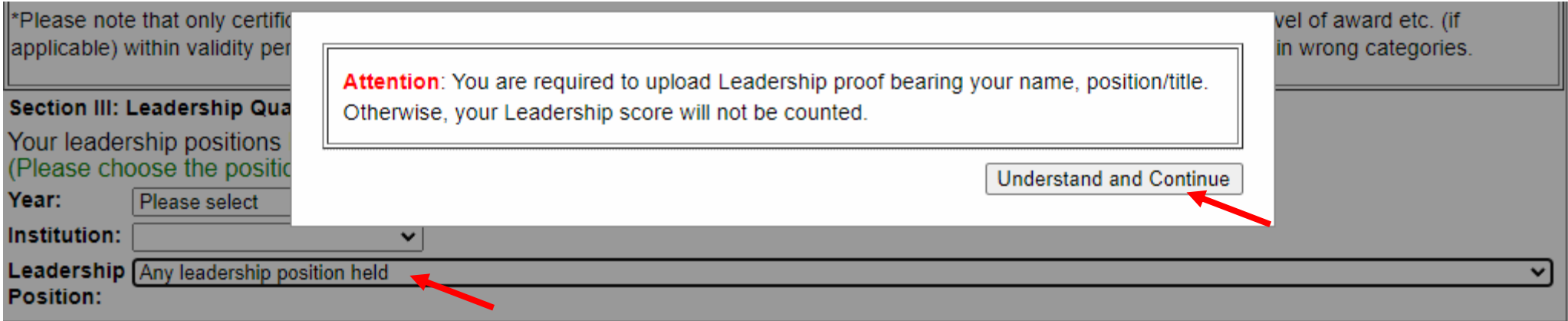

For Leadership Qualities, Academic Merits, Special Achievements and Community Services, score B will only be counted within validity period (September 2022 to June 2024). If you overstate / select wrong category / provide false information, score B will be deducted and serious case will result in disqualified.

Please note that only certification(s) / document(s) bearing your name, position/title within validity period will be considered. Photo of the award / medal is NOT accepted. No mark will be given if you put in wrong categories.

For non-local students in admitted in cohort 2022 and beforehand

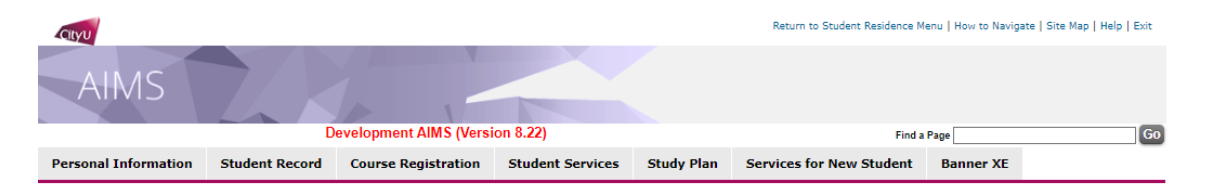

#### Student Residence Application (Undergraduate Students)

#### **Confirmation Page**

All information provided in the application must be true and accurate. Student Residence Office will conduct vetting on the applications at any time of the year. Applicants will be required to provide documentary proofs to verify the information submitted on the web. Submission of inaccurate information or failure to submit information during the vetting process will lead to immediate disqualification and removal from the hall, and their residence applications will not be accepted throughout their entire study period. All fees paid will not be refunded. Serious cases will be subject to further disciplinary actions, which may affect the opportunities for award, scholarship, exchange or internship.

Please review the information below and click "Agree and submit" to submit application. You will receive an email of acknowledgement after submission of your application.

You have applied for Student Residence at Kowloon Tong Compound.

**Cohort: 2021** 

**Personal Particulars** Name: APAAAX Twzi

Gender: M

**Local Contact:** Email: **Contact Address:** 

**Department: School of Law** 

Programme: Bachelor of Laws

Application Date: 17 Mar<br>2024 **College: School of Law Type: Non-local Regular Student** 18 Lpa Jodfl Lpoblmbsj Op.4 Ljajmdbtbs Nbibmmftj Golbasi/Ankara

Same address Indicator: Yes **Home Address:** 

Dean's list/Provost's list/Principal's list: No

**Leadership Qualities Leadership Position:** 

Golbasi/AnkaraTürkiye **Disability: No** 

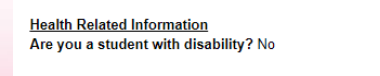

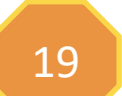

- 18. Check the inputted information carefully
- 19. Click "Agree and submit"

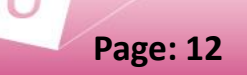

For non-local students in admitted in cohort 2022 and beforehand

#### Student Residence Application (Undergraduate Students)

#### Important: Please keep below application reference number for your reference. Your enquiry may not Your application on AIMS has been submitted. be able to process if you failed to provide the reference number! 1. Application result will be released on 17-May-2024. 410034 **Uploaded Documents** Document Description File Size (Kbyte) Upload Date View Document Type **Delete** Hall Specific Form Returning form 16-Mar-2024 View Document Delete Document 134 20 Please select a document type to upload documentary proofs. Click "Upload Document" to proceed. You have applied for Student Residence at Kowloon Tong Compound. (Maximum of 10MB storage space is available for uploading.) Document Type: Household Member's Address Proof  $\overline{\mathbf{v}}$ 20. If you submit your application successfully, you will \*Declaration / Oath will NOT be accepted as proofs. have the application reference number **Upload Document** Year: 2024/25 **Leadership Qualities** Please keep below application reference number for your reference. Your enquiry may not **Leadership Position:** be able to process if you failed to provide the reference number! 410034 **Health Related Information** Are you a student with disability? No **Scores** You have applied for Student Residence at Kowloon Tong Compound. Leadership Qualities + Contribution to Residence Life (Score B): 0

Application Date: 16-Mar-2024

Ref. No.: 0034

21

#### **Personal Particulars**

21. You can modify your application information within the application period

Term Bldg Room Room Description Start Date **End Date** 202106 SR05 1001A Single Room 30-MAY-2021 09-AUG-2021 202106 SR06 502A Double Room 25-MAY-2021 29-MAY-2021 202102 SR06 502A Double Room 29-DEC-2020 24-MAY-2021 202009 SR06 502A Double Room 08-NOV-2020 28-DEC-2020

**Student Residence Record** 

**Modify** 

#### **Uploaded Documents**

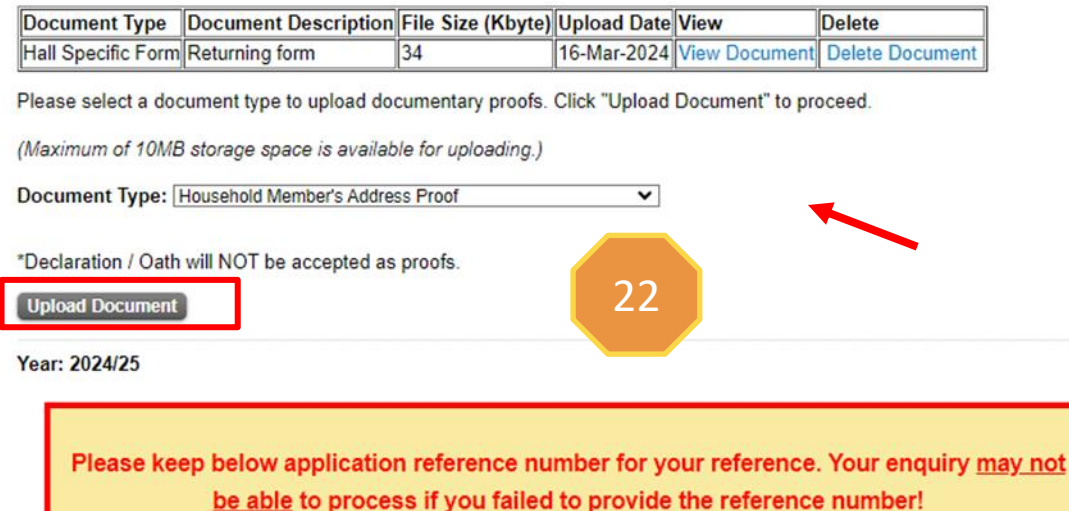

23. Key in the document description 24. Select the file to be uploaded 25. Click "Upload" 26. Click "Student Residence Application" and back to previous page

If you are required to submit the supporting document (s),

22. Select "Document Type" and Click "Upload Document"

#### Student Residence Document Upload

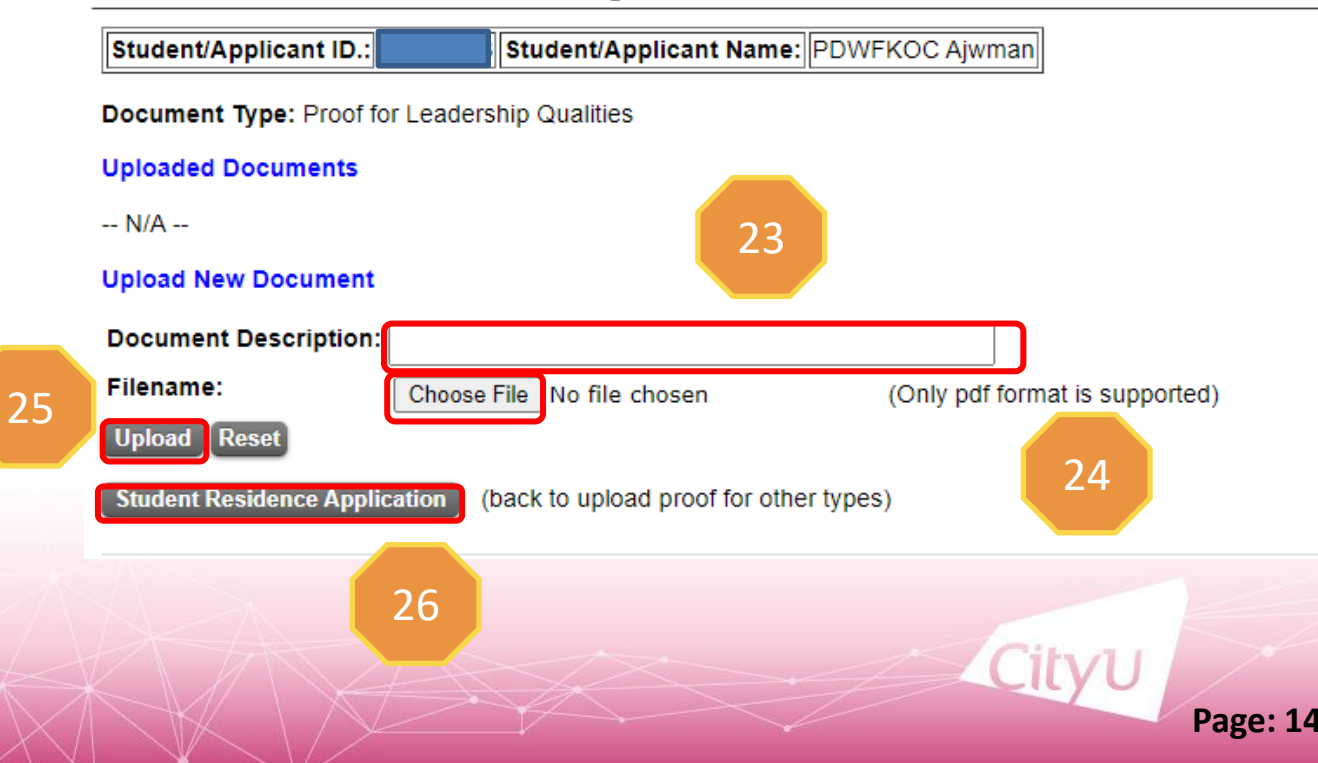

#### Student Residence Application (Undergraduate Students)

#### Important:

Your application on AIMS has been submitted.

1. Application result will be released on 17-May-2024.

#### **Uploaded Documents**

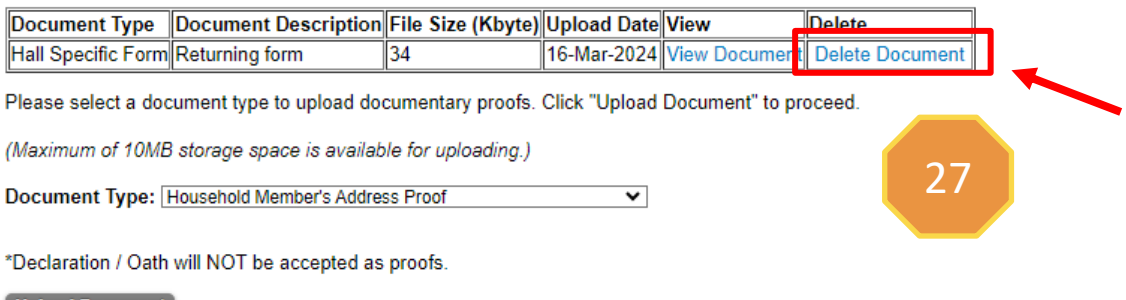

#### **Upload Document**

#### Year: 2024/25

Please keep below application reference number for your reference. Your enquiry may not be able to process if you failed to provide the reference number!

### If you would like to amend uploaded Hall Specific Form

27. Click "Delete Document" 28. Click "Student Residence Application" and back to previous page

#### Student Residence Document Upload

28

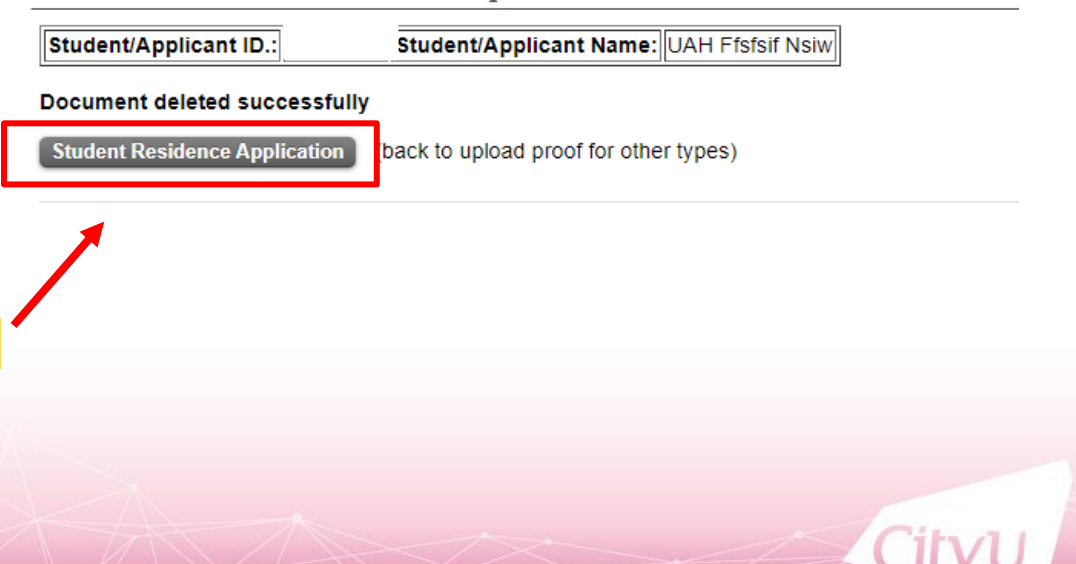

#### Student Residence Application (Undergraduate Students)

Important:

Your application on AIMS has been submitted.

1. Application result will be released on 17-May-2024.

Warning: You have deleted "Hall Specific Form" in your Hall Application 2024/25. Please be reminded to upload the "Hall Specific Form" before the application deadline; otherwise, marks regarding hall contribution as listed in hall specific form will not be counted.

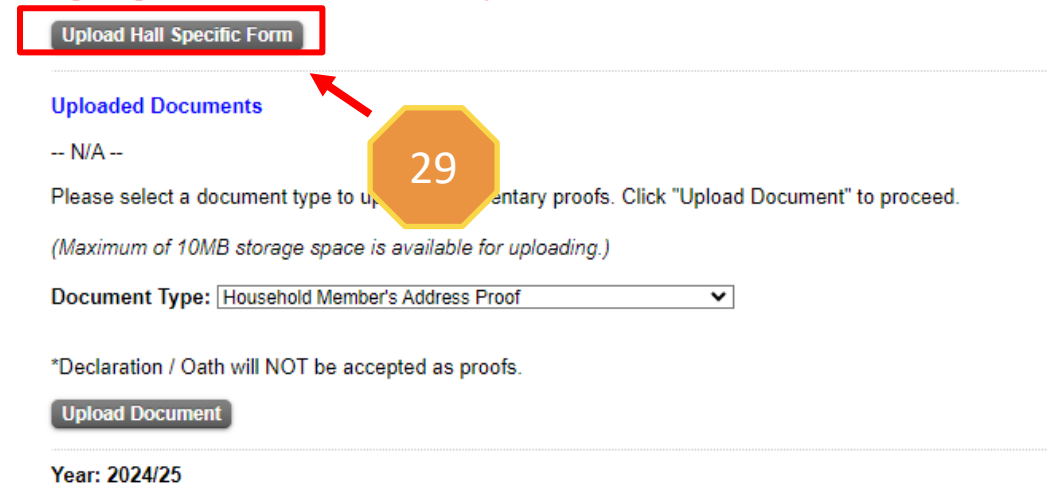

29. Click "Upload Hall Specific Form" 30. Click "I Agree and Continue to Upload" to upload the form within the application period

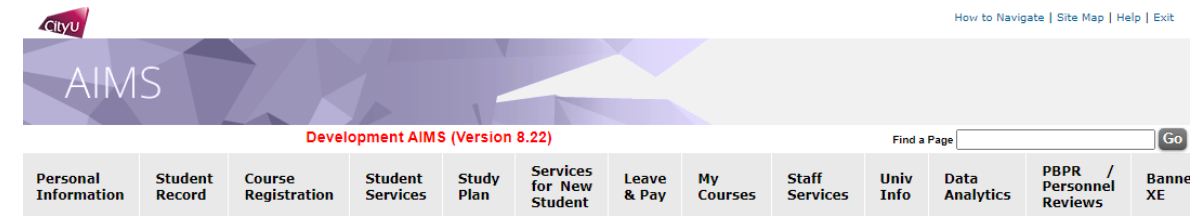

#### Student Residence Application (UG) -- Download/Upload hall form

I hereby authorize and consent to the Student Residence Office to access my academic information (CGPA & GPA) for 2023/24 Hall Admission, and I expressly agree to provide the above academic information to the Residence Master and/ or Recommendation Committee of respective Hall for their consideration under returning scheme (if applicable).

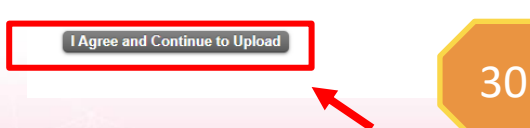

## **Attention**

**For Uploaded Documents, if you deleted "Hall Specific Form" in your Hall Application 2024/25. Please be reminded to upload the "Hall Specific Form" before the application deadline; otherwise, marks regarding hall contribution as listed in hall specific form will not be counted.**

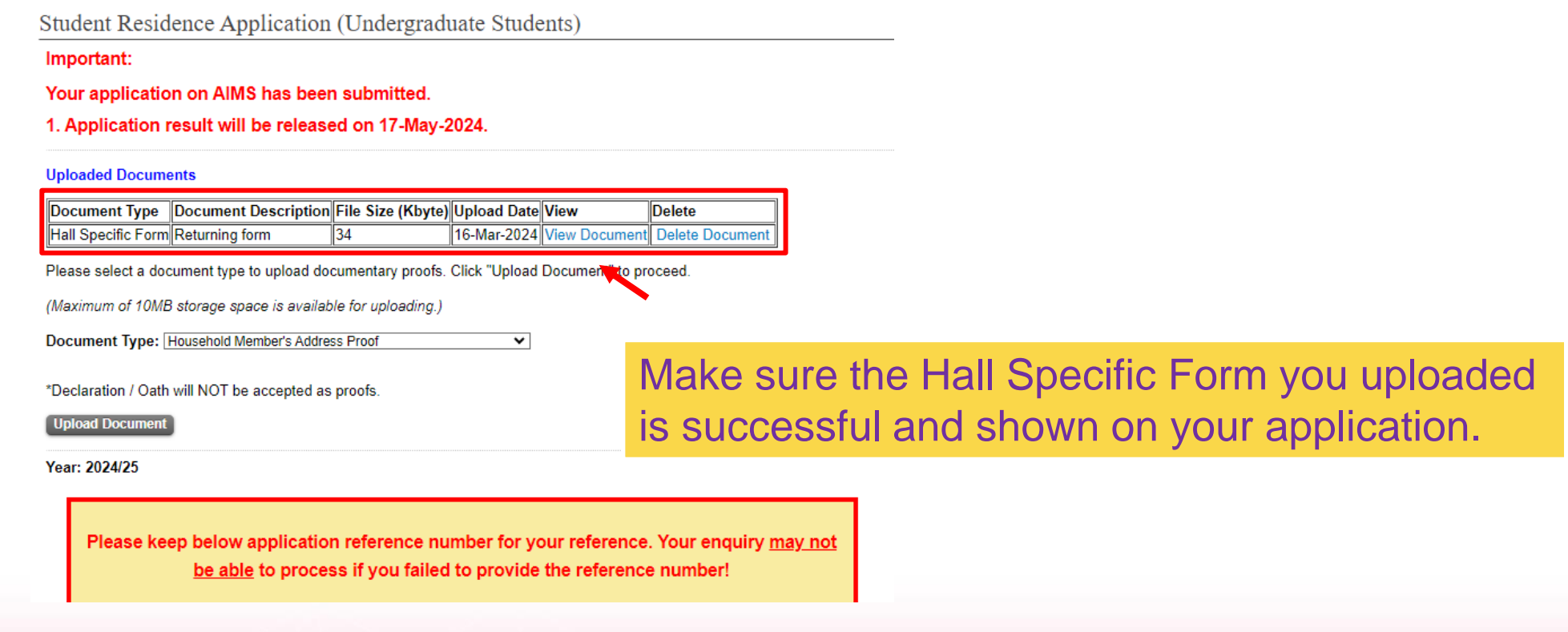

## **Email Acknowledgement after submission**

From: Student Residence Office <srouga@cityu.edu.hk> Sent: Thursday, March 21, 2024 3:03 PM Subject: Acknowledgement of Application for Student Residence

Dear Applicant,

Please be informed that your hall application has been submitted/amended on (21-Mar-2024). Your application reference number is 410033. Please keep it for your reference. You can view your most updated application form on AIMS. You are advised to print out your most updated application form for your record and future enquiry with the Student Residence Office.

Thank you for your submission.

Student Residence Office

#### Year: 2024/25

Disclaimer: This email (including any attachments) is for the use of the intended recipient only and may contain confidential information and/or copyright material. If you are not the intended recipient, please notify the sender immediately and delete this email and all copies from your system. Any unauthorized use, disclosure, reproduction, copying, distribution, or other form of unauthorized dissemination of the contents is expressly prohibited.